# CSE 143

### read: 12.5

#### Lecture 17: recursive backtracking

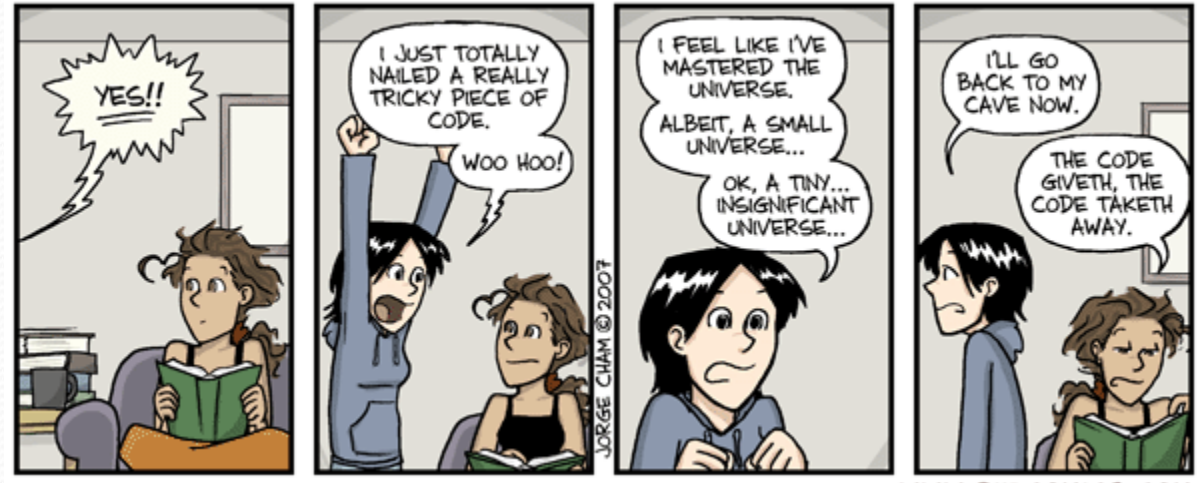

WWW.PHDCOMICS.COM

## Exercise: Permutations

• Write a method permute that accepts a string as a parameter and outputs all possible rearrangements of the letters in that string. The arrangements may be output in any order.

 Example: permute("TEAM") outputs the following sequence of lines:

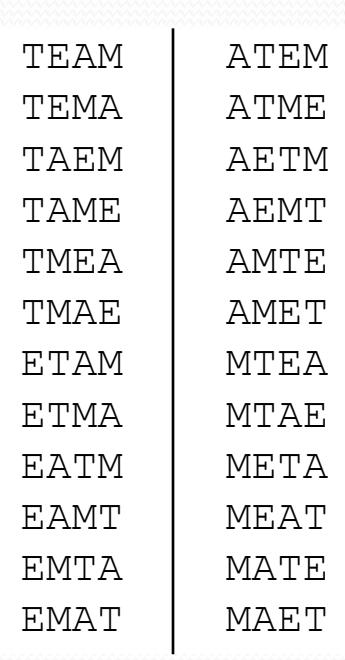

### Decision tree

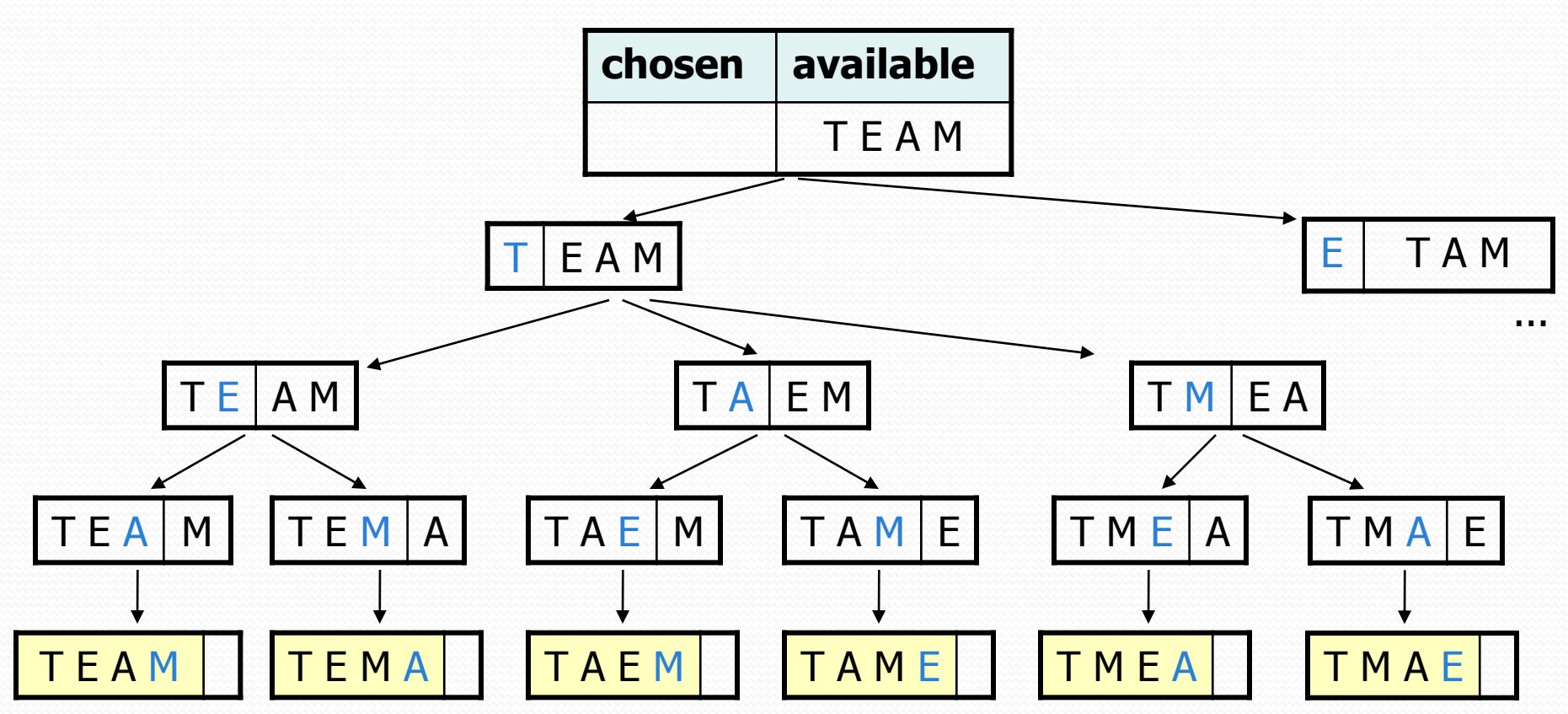

# Backtracking

- Useful to solve problems that require making decisions
	- Each decision leads to new choices
	- Some (but not all!) sequence(s) of choices will be a solution
	- **Insufficient information to make a thoughtful choice**
- Systematically prune out infeasible solutions

## Exercise: solve maze

- Write a method solveMaze that accepts a Maze and a starting row/column as parameters and tries to find a path out of the maze starting from that position. ########
	- # • If you find a solution: ###x##  $# xx #$  Your code should **stop** exploring. #  $\times$ # You should **mark** the path out of the ##x### maze on your way back out of the  $# x$ # # $\times$  # recursion, using backtracking. #####x####  $#...#xxxx?$  $\#$ .  $\#$ .  $\times$  $\times$  $\#$ .  $\#$  (As you explore the maze, squares you set ##########
		- as 'explored' will be printed with a dot, and squares you 'mark' will display an X.)

# Maze class

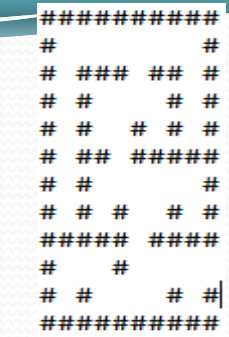

#### • Suppose we have a Maze class with these methods:

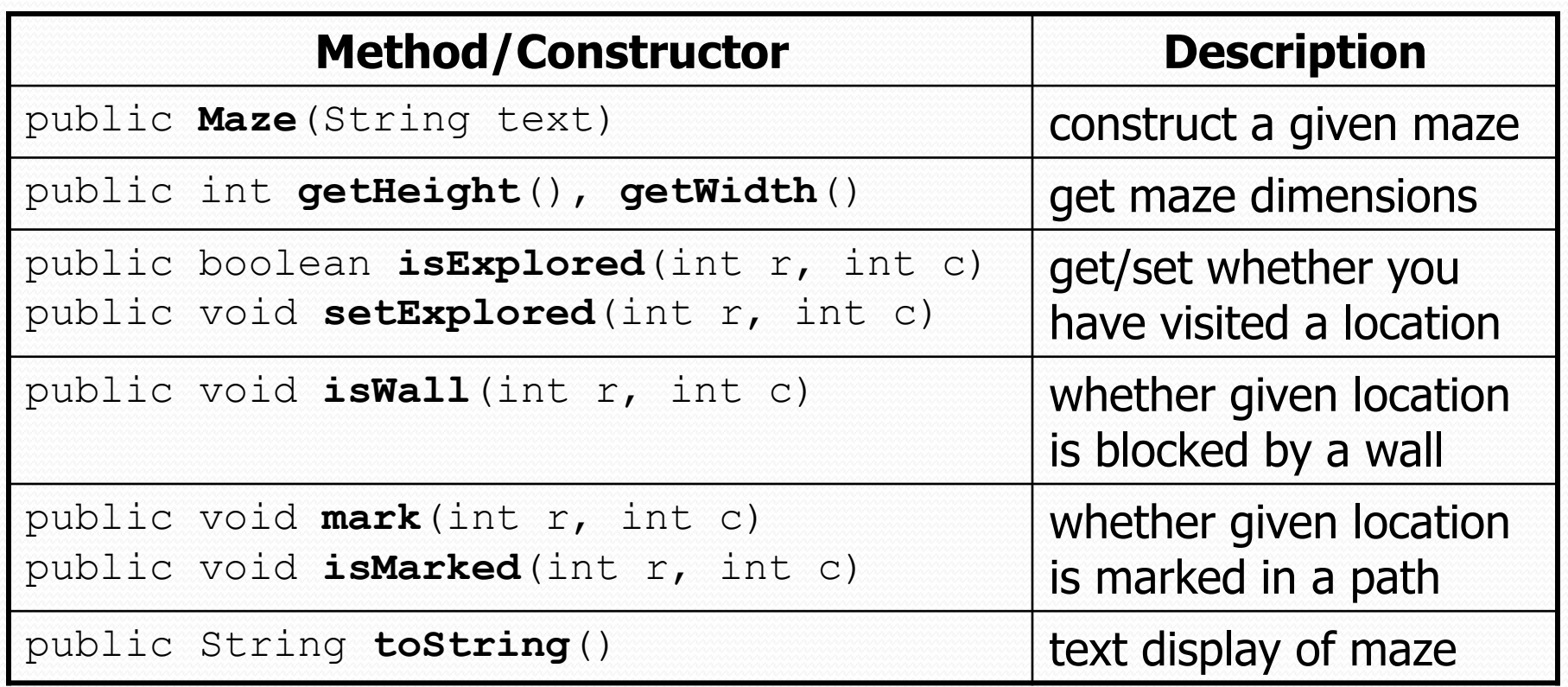

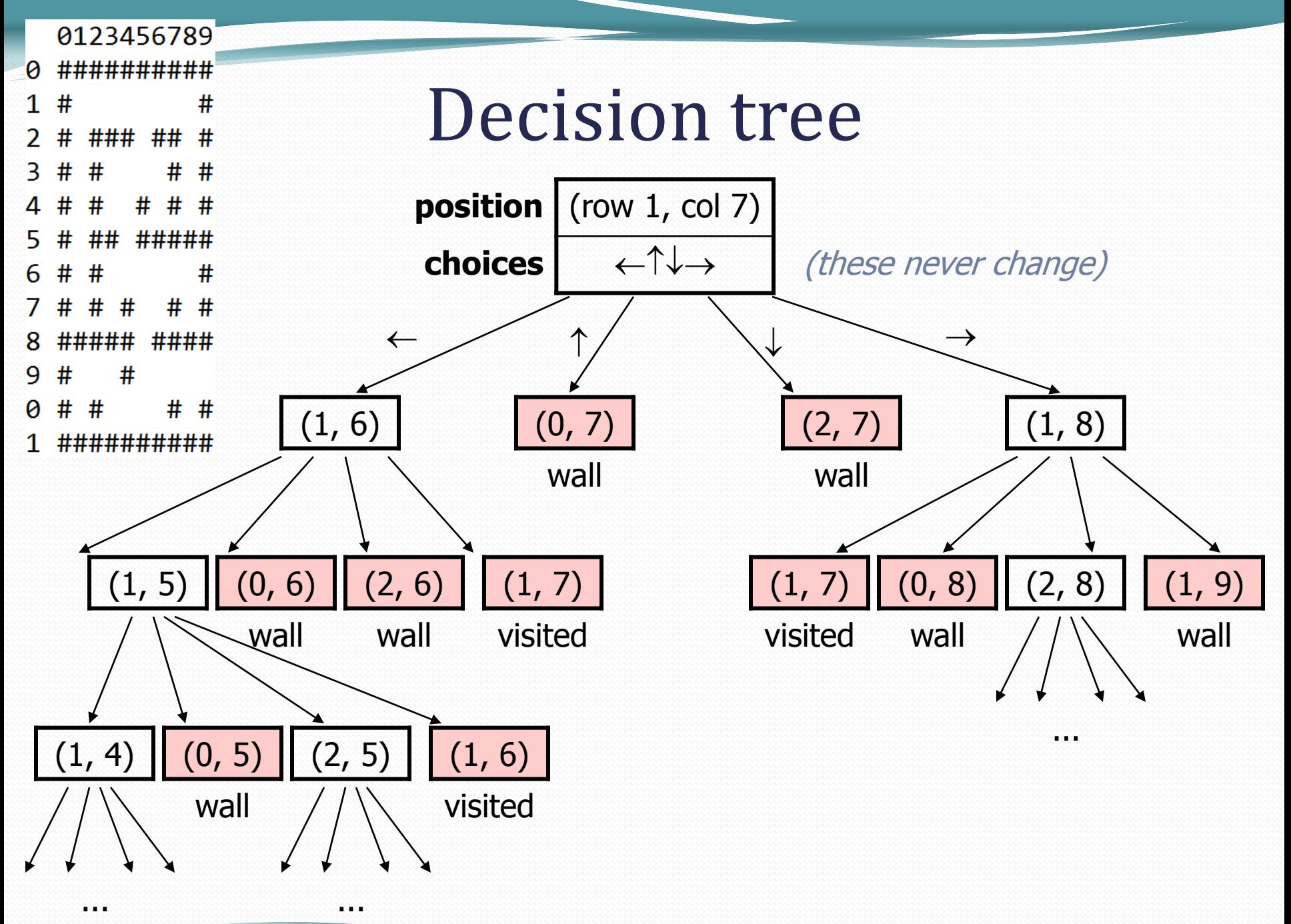

# Recall: Backtracking

*A general pseudo-code algorithm for backtracking problems:*

Explore(**choices**):

- if there are no more **choices** to make: stop.
- **e** else, for each available choice **C**:
	- Choose **C**.
	- Explore the remaining **choices**.
	- Un-choose **C**, if necessary. (backtrack!)